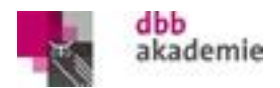

# **EDV – Schulung: Windows - Word - PowerPoint - Excel**

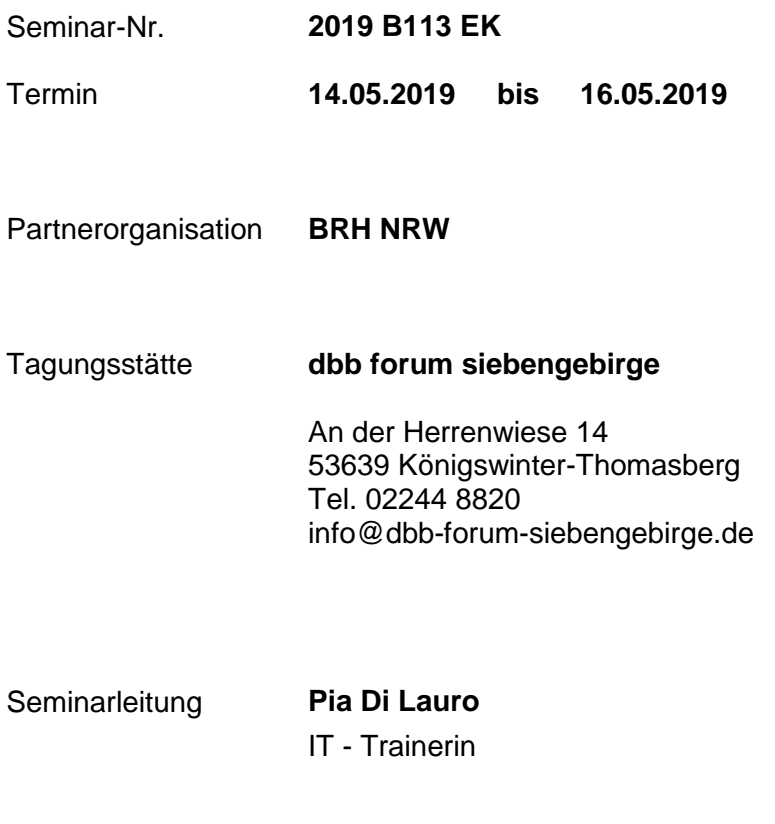

IT - Trainerin

Dozentin **Pia Di Lauro**

### **Lernziele**

Die Teilnehmerinnen und Teilnehmer lernen,

- Dokumente in Word 2016 zu gestalten.
- Tabellen, Grafiken einzufügen und zu formatieren.

In Microsoft PowerPoint lernen sie

- anhand von verschiedenen Beispielen und Übungen die wichtigen Funktionen und Arbeitstechniken.
- anhand von Beispielen, Excel als Datenbank und den Excelexport nach Word zu nutzen.

### **Methoden**

Die Seminarinhalte werden anschaulich durch Vorträge, Präsentationen,

Gruppenarbeiten, konkrete Fallbeispiele und Diskussionen vermittelt. Dabei kommen bewährte Präsentations- und Lernmedien zum Einsatz.

## **Inhalte**

#### **Dienstag, 14. Mai 2019**

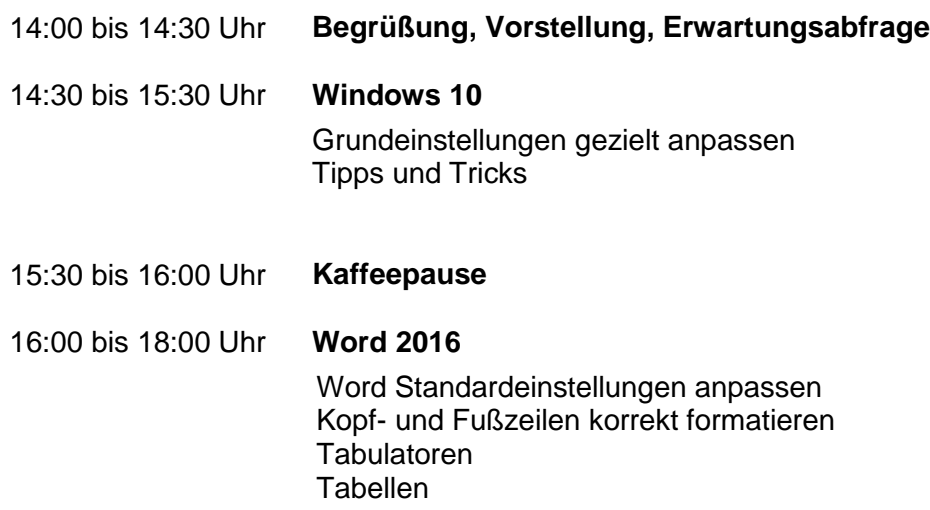

#### **Mittwoch, 15. Mai 2019**

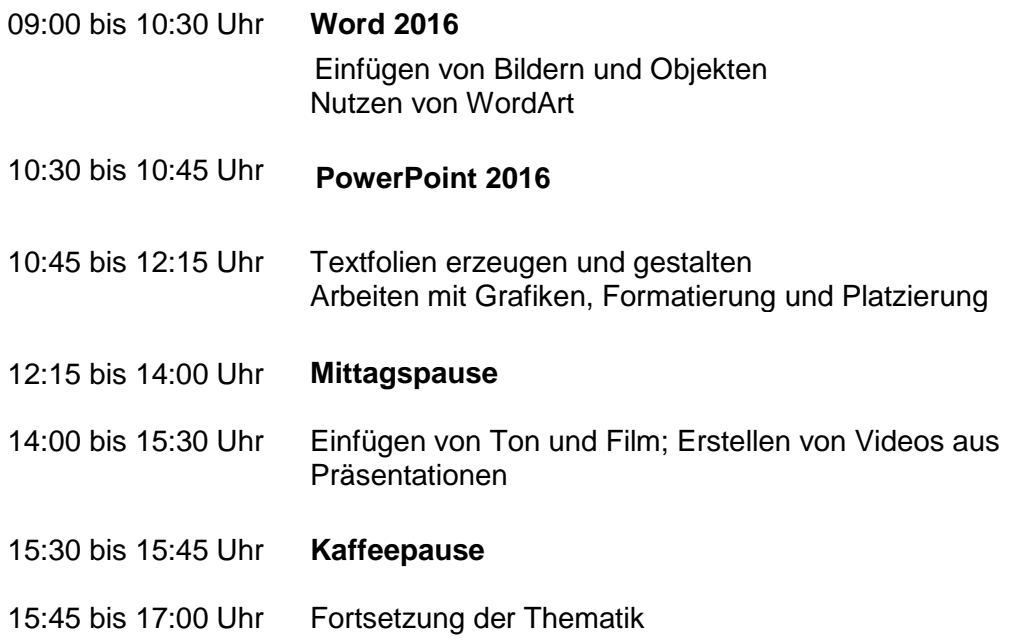

#### **Donnerstag, 16. Mai 2019**

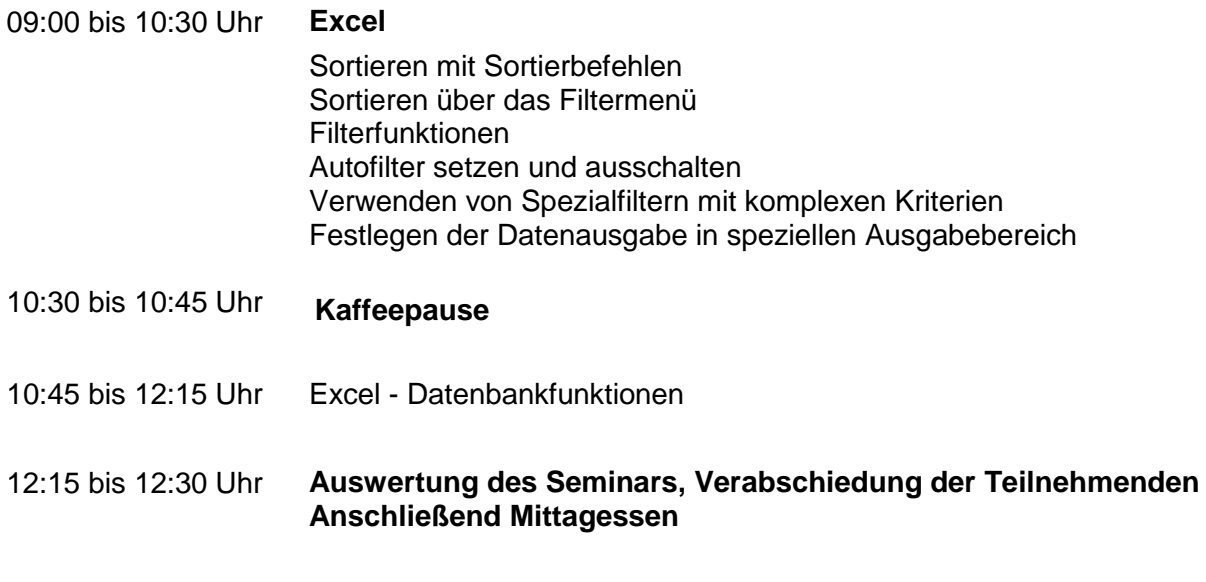

Die dbb akademie behält sich das Recht des Dozentenaustausches, von Terminverschiebungen sowie der Aktualisierung der Inhalte vor.